### Molecular Modeling The Introduction

SeyedAbdolreza Sadjadi [ssadjadi@hku.hk](mailto:ssadjadi@hku.hk)

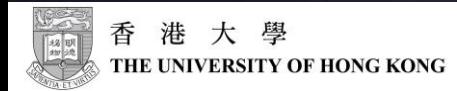

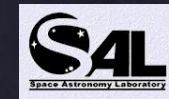

#### Atomic Emission Spectra

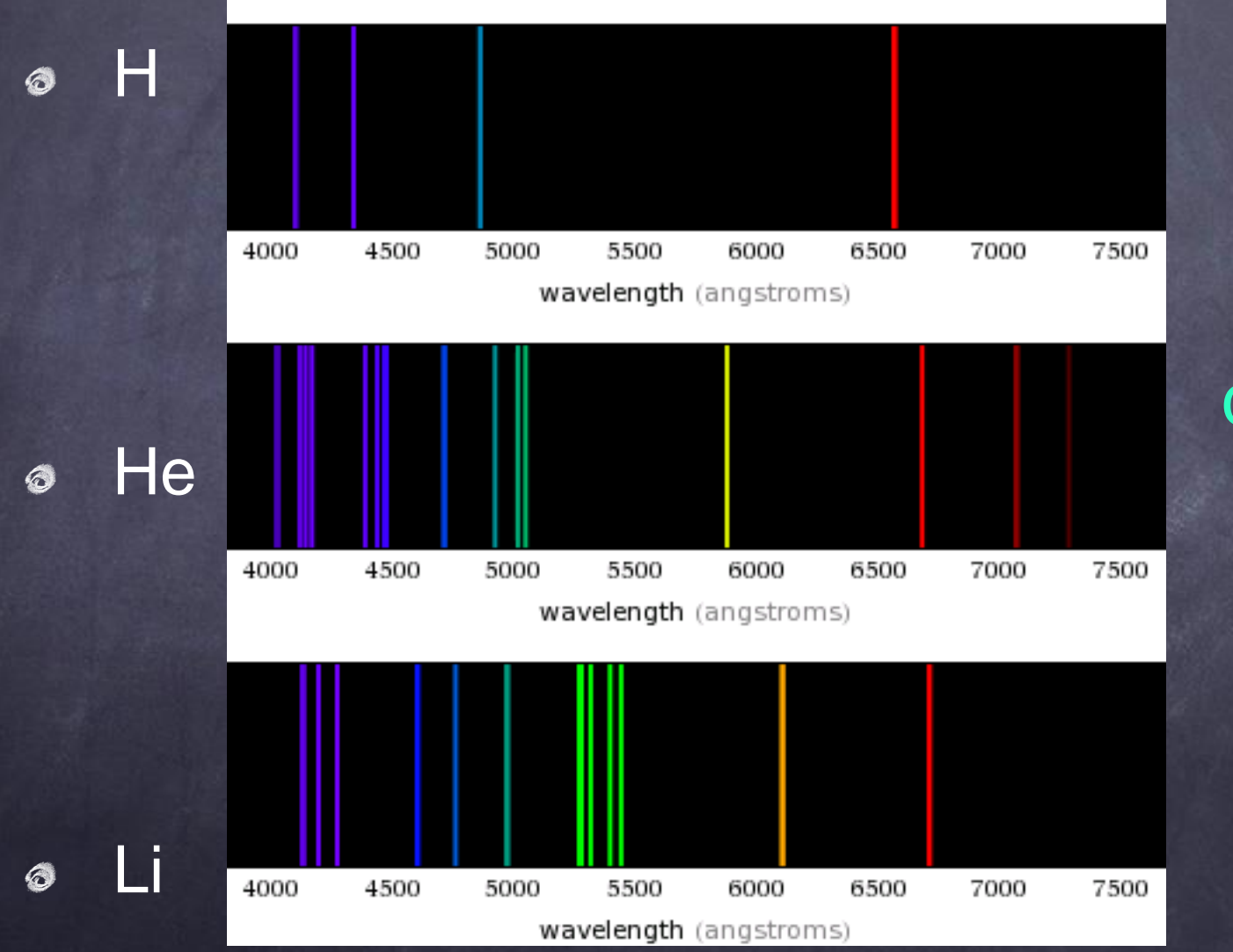

<http://www.wolframalpha.com>/

#### discrete and narrow

#### Atomic Models

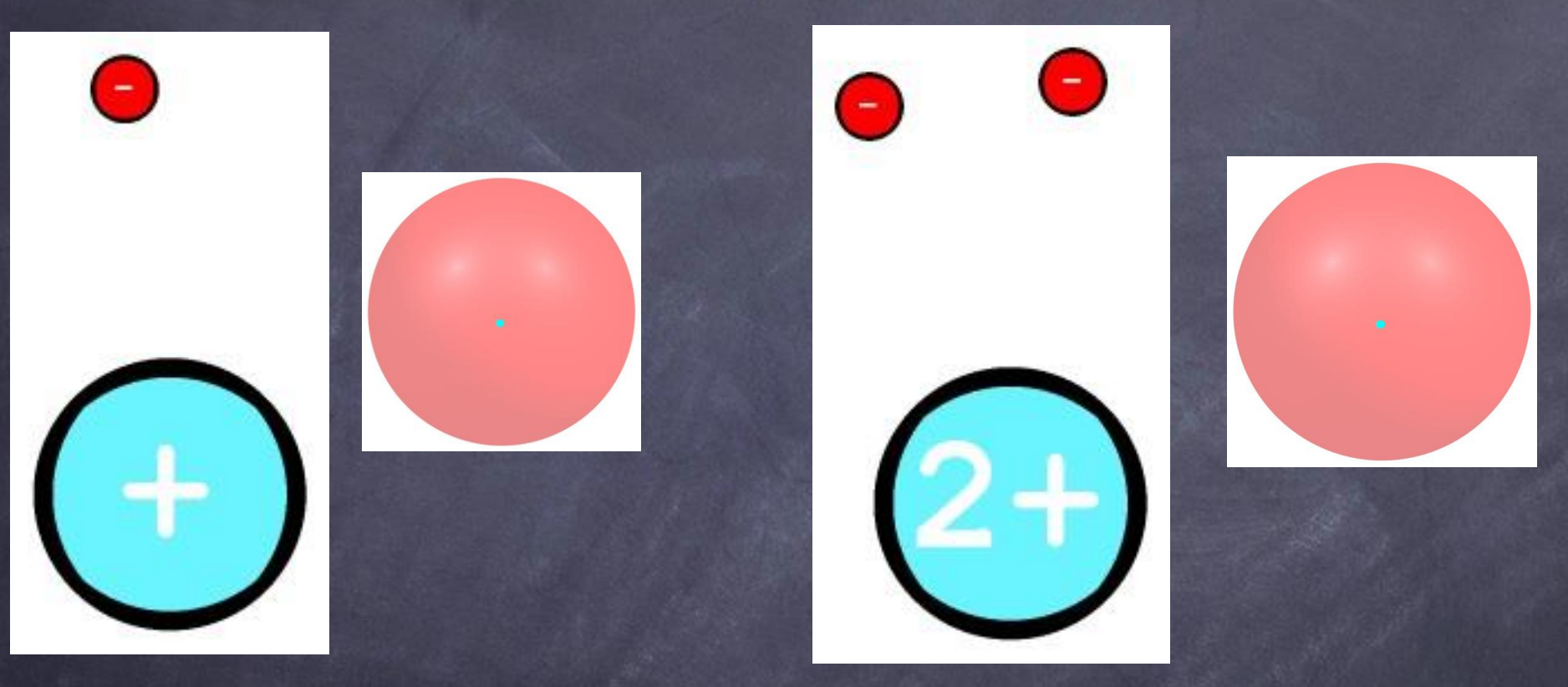

Bohr model  $E = -Ze^2/r = -13.6Z^2/n^2$  $\odot$ 

electronic structure: labeling electrons with  $\circledcirc$ quantum numbers

#### Molecular Models

232

#### REOWN ON THE THEORY OF

ISOMERIC COMPOUNDS.

233

having the composition and molecular weight expressed by the empirical formula C<sub>3</sub>H<sub>6</sub>, viz. :-

The same reasoning is sufficient to show that the other pairs is this series, as methyl-ethyl and hydride of propyl, ethyl and hydride of butyl, &c., are not metameric. The question of the

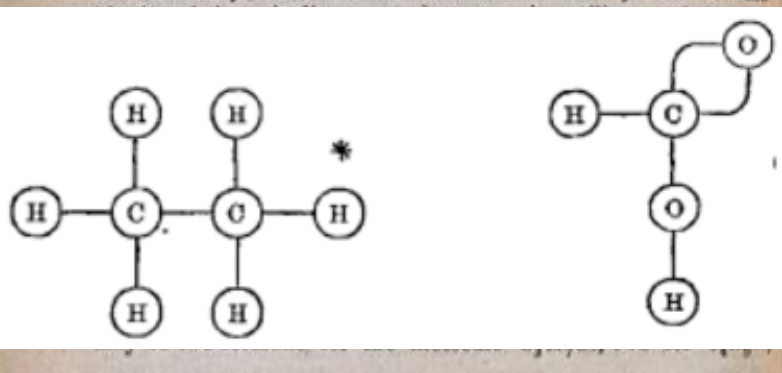

\* I may here shortly explain the graphic notation which I employ to expess constitutional formulae, and by which, it is scarcely necessary to remark, I do not mean to indicate the physical, but merely the chemical position of the atems. As atom is represented by its usual symbol, surrounded by a circle with as many lines proceeding from it as the atom contains equivalents, thus an unicquivalent stem is represented by  $(a)$ , a bioquivalent atom by  $-(n)$  or  $(n)$ , and so on of the others. When equivalents mutually saturate one another, the two lines representing the equivalents are made continuations of one another, thus water is  $\overline{(\pi)-(\delta)-\epsilon}$ . Formle acid

This method seems to me to present advantages over the methods used by Preferent Kekulf and Erlenmeyer; and while it is no doubt liable, when not explaint to be relateban for a rethree for  $C_sH_{11}Cl$ , &c., without varying the mode of arrangement of the carbon atoms inter se.

s. Chloride of vinyl and chloracetene are undoubtedly different. They resemble one another in nothing but composition and molecular weight. If we exclude the possibility of the existence diatomic carbon\* in such a molecule, there is only one constitutical formula to represent them both,

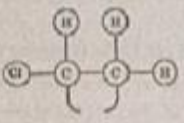

4. The constitutional formula of succinic acid is

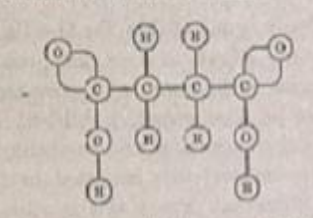

Maleic and fumaric acids, each form succinic acid by the addition of two atoms of hydrogen. And as both are dibasic, these two stoms of hydrogen cannot be contained in either of the groups Homs of hydrogen cannot be come, therefore, be two of the hydrogen doms directly combined with carbon. Now, there are two consions directly combined with carous, which they could be represented-

\* I do not intend to dony the possibility of this, but all we know of such "non-\* I de not intend to deny the possibility of this, one is excluded. The exclusive distribution of the exclusive of the exclusive distribution of the exclusive distribution of the best of the best distribution of the best d stanted" substances leads to the belief that the atomismig distomle, but by the is reduced, not by one or more of the carbon atoms be represented by the following graphic formulee:

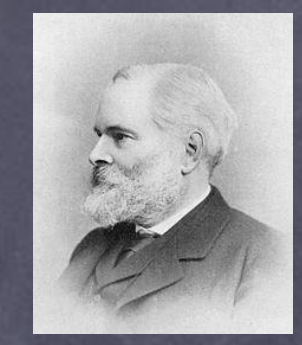

Alexander Crum Brown 1864

### The Idea of Chemical Bond

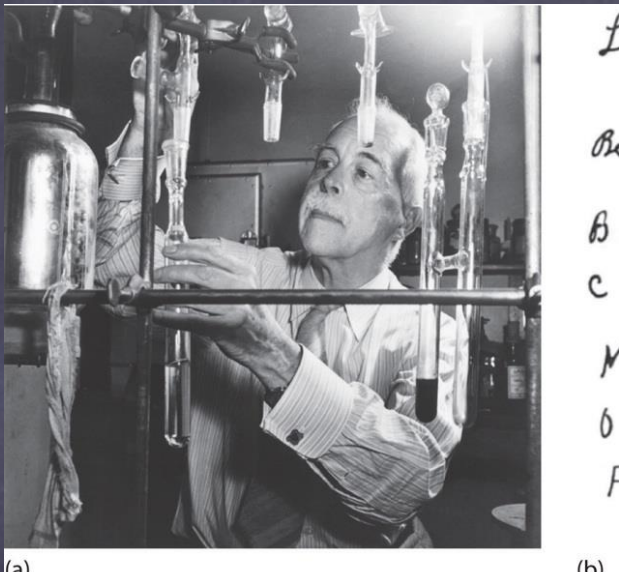

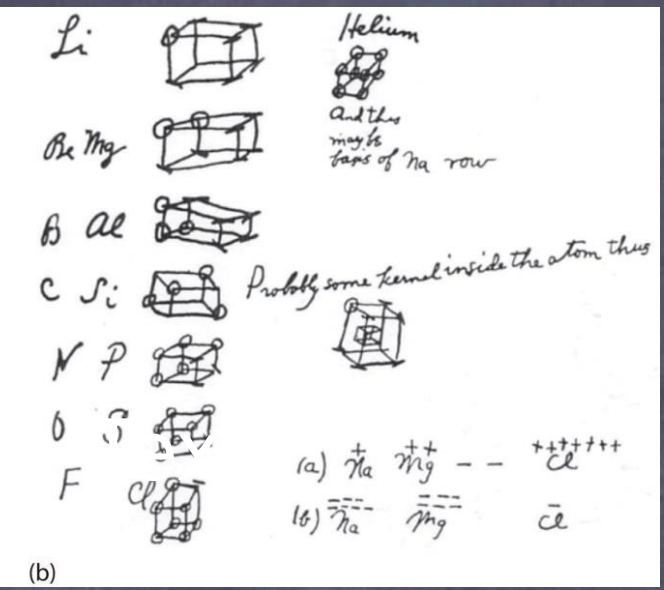

- Frankland, Van't Hoff and le Bel (1857: electrical nature of chemical bond)  $\circ$
- Van''t Hoff (1877 , The arrangement of atoms in SPACE , tetrahedrally directed bonds in  $\circ$ Carbon, optical activity of tartaric acid)
- G.N Lewis (1902, electrons are responsible to bind atoms together) ,  $\circledcirc$
- Linus Pauling (1931, The nature of Chemical Bond)

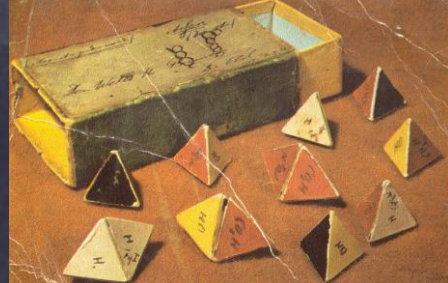

Brian T.Sutcliffe,Int.J.Quant,Chem,vol:58,pages645-655,year:1996

### Molecular Orbital Theory

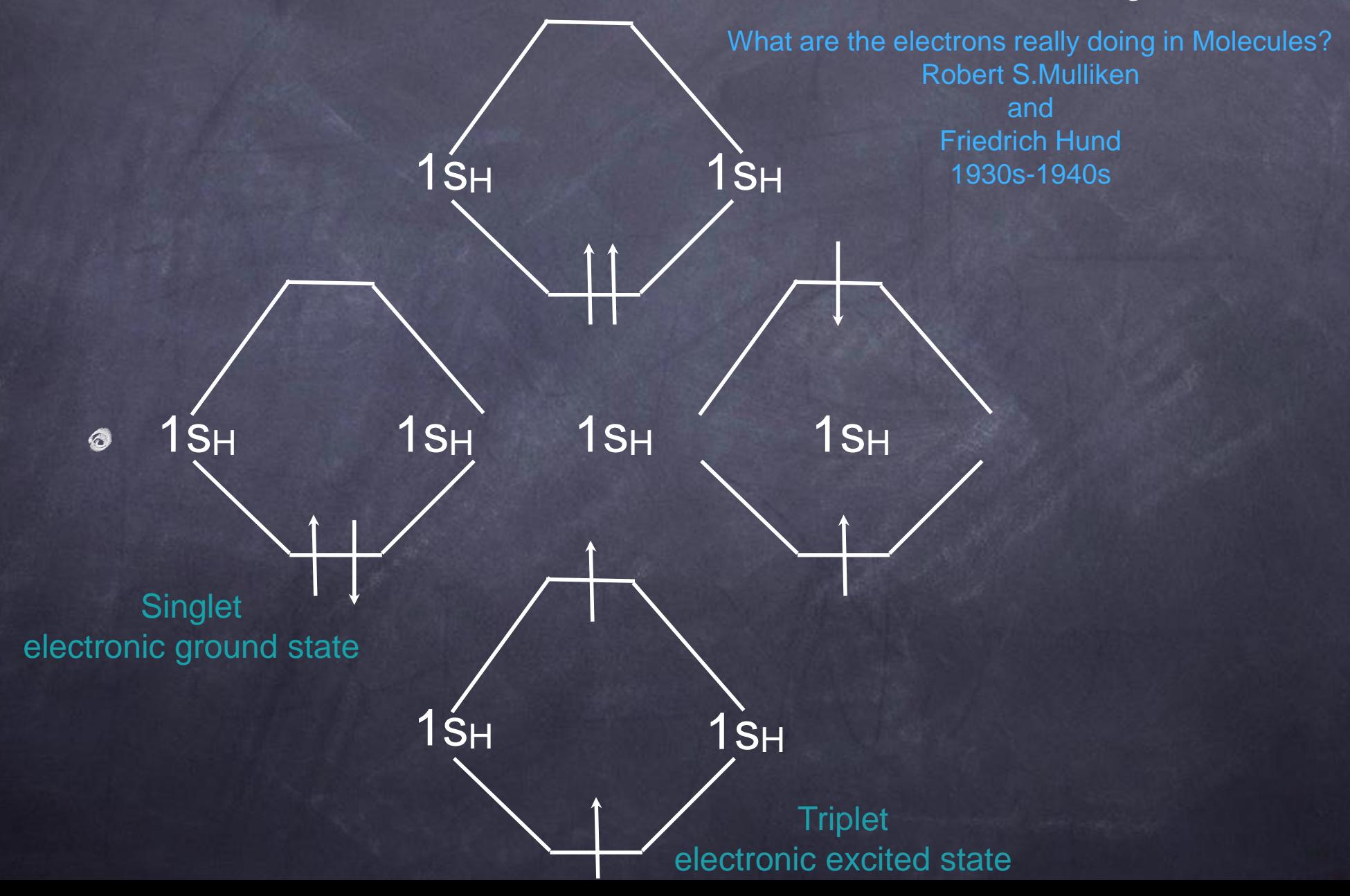

#### Molecular Mechanics

0

⊙

Ô

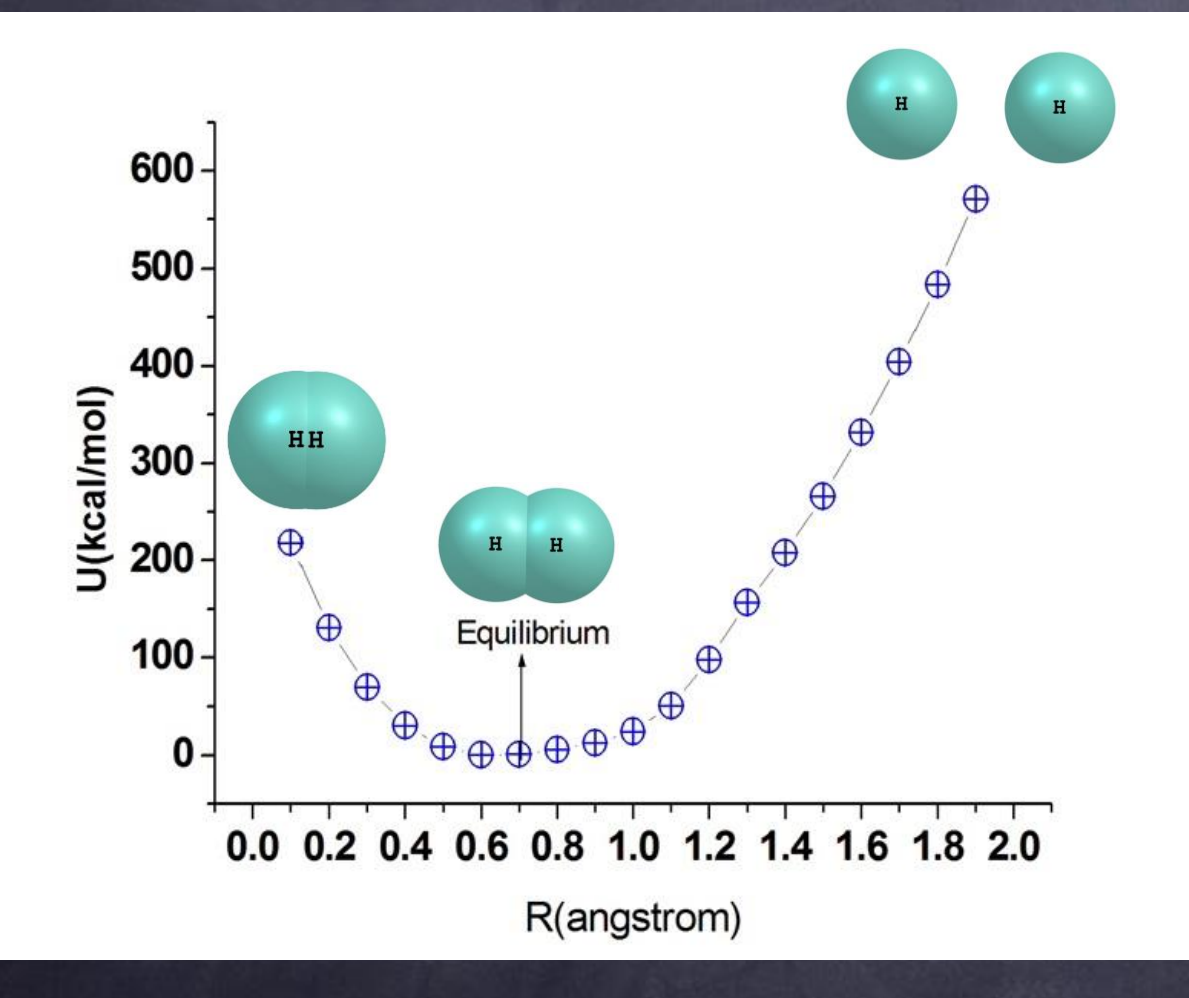

The Idea of Force Field, Potential Energy Surface (PES) Minimization of Energy

 $U=K(r-A)^2$ A= an experimental parameter

Norman L. Allinger (1970s,1980s)

Graphite. A Molecular Mechanics Treatment, J.Comput.Chem, No:3,Pages:257-260, year:1980

### Example1:The Water

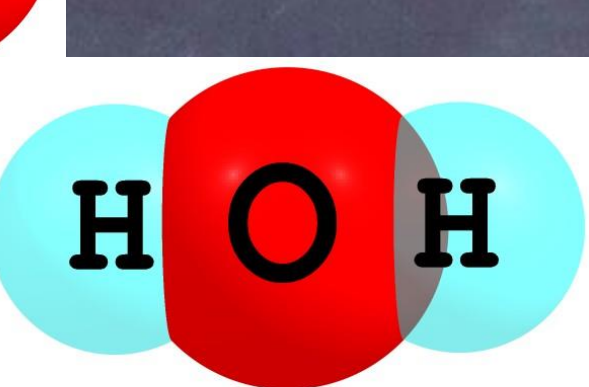

 $H$ 

 $U = 296.492950$ 

U=283.593628

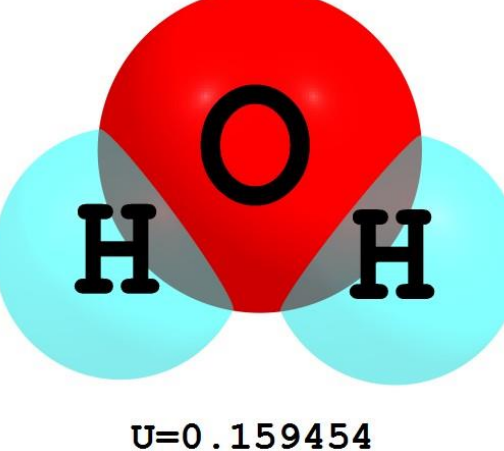

#### Example2:The Methane

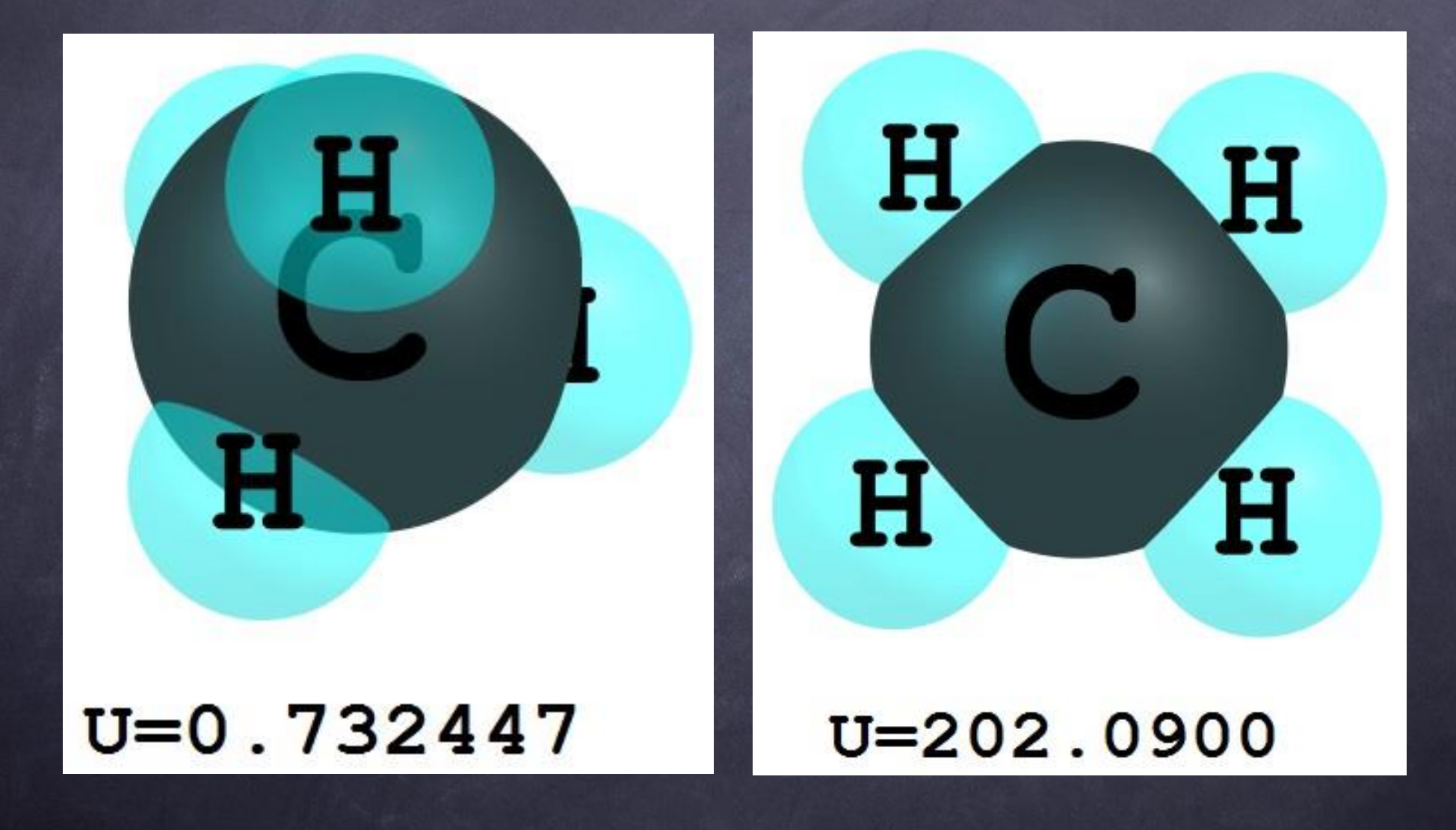

#### Geometry and Structure

![](_page_9_Figure_1.jpeg)

Energy Minimization->Geometry Optimization  $\ddot{\odot}$ 

#### Molecular Modeling Modeling the Molecules with PC

SeyedAbdolreza Sadjadi ssadjadi@hku.hk

#### Rules

- Any atomic or molecular model has its own  $\circledcirc$ limitations.
- we do not discard any model  $\circledcirc$
- Our starting point should be always the  $\circledcirc$ simplest model
- The goal is to get the desirable results within  $\circledcirc$ the hardware and software limitations in reasonable time
- Molecular Modeling is an Art ◈

•

# Modeling Triangle

**Modeling** 

Computation | Visualizing

#### Model Builders

![](_page_13_Picture_1.jpeg)

- MacMolPlt http://www.scl.ameslab.gov/MacMolPlt  $\hat{\bm{\omega}}$
- ChemCraft http://www.chemcraftprog.com  $\hat{\mathcal{O}}$
- HyperChem http://www.hyper.com  $\circledcirc$
- Chemoffice http://scistore.cambridgesoft.com ◈
- Spartan http://www.wavefun.com/products/spartan.html $\bullet$

## Cartesian Coordinate and Z-Matrix

![](_page_14_Figure_1.jpeg)

#### Cartesian coordinates Ô

O 8.0 -0.20784609 -0.12990381 0.00000000 H 1.0 -0.20784609 0.97009617 0.00000000 H 1.0 -0.20784609 -0.49657050 1.03708994

#### Z-Matrix  $\circledcirc$

 $\Omega$ H 1 1.10000 H 1 1.10000 2 109.4712

#### Molecular Symmetry

![](_page_15_Figure_1.jpeg)

![](_page_15_Picture_2.jpeg)

![](_page_15_Picture_58.jpeg)

#### Molecular Modeling Quantum Chemistry Calculations with PC

SeyedAbdolreza Sadjadi ssadjadi@hku.hk

#### Quantum Mechanics

![](_page_17_Picture_1.jpeg)

$$
\{-\frac{1}{2}\nabla_1^2 + V[\psi_2]\}\psi_1 = \varepsilon_1 \psi_1
$$
  

$$
\{-\frac{1}{2}\nabla_2^2 + V[\psi_1]\}\psi_2 = \varepsilon_2 \psi_2
$$
  

$$
V[\psi_1] = -\frac{Z}{r} + \int \frac{\psi_1 \psi_2^*}{r_{12}}
$$

electrons correct the motion of each other  $\ddot{\circ}$ 

$$
\hat{H} = \hat{H}^* + \hat{T}
$$
\n
$$
\hat{T} = (\frac{-\hbar^2}{2M_s}\nabla_x^2) + (\frac{-\hbar^2}{2M_b}\nabla_y^2)
$$
\n
$$
\hat{H}^* = (\frac{-\hbar^2}{2}\sum_{j=1}^N \nabla_j^2) + (\sum_{j=1}^N - \frac{Z_s}{|\vec{r}_a|}) + (\sum_{j=1}^N - \frac{Z_b}{|\vec{r}_b|}) + (\sum_{j=1}^N - \frac{1}{|\vec{r}_b|}) + (\frac{Z_s Z_b}{|\vec{r}_b|})
$$
\n
$$
\hat{H}^*\Psi(\mathbf{r}|\mathbf{R}) = E^*\Psi(\mathbf{r}|\mathbf{R})
$$
\n
$$
\mathbf{r}: electrons coordinate including spin
$$
\n
$$
\hat{H}^*\psi^*_{*}(\mathbf{r}|\mathbf{R}) = \mathbf{F}^*_{*}\psi^*_{*}(\mathbf{r}|\mathbf{R})
$$
\n
$$
\Psi_{gr}(\mathbf{r}|\mathbf{R}) = \psi_{gr}^*(\mathbf{r}|\mathbf{R})\chi_{gr}(\mathbf{R}) \text{ Approx 1, gr: ground electromagnetic state}
$$
\n
$$
\chi_{gr}(\mathbf{R}) = \text{nuic motion wave function}
$$
\n
$$
\langle \psi_{gr}^*|\psi_{gr}^*| = 1 = \int \psi_{gr}^*\psi_{gr}^*d^3\mathbf{r}
$$
\n
$$
\hat{H}^*\psi_{gr}^*(\mathbf{r}|\mathbf{R})\chi_{gr}(\mathbf{R})d^3\mathbf{r} = E\psi_{gr}^*(\mathbf{r}|\mathbf{R})\chi_{gr}(\mathbf{R})d^3\mathbf{r}
$$
\n
$$
\int \psi_{gr}^*\hat{H}\psi_{gr}^*(\mathbf{r}|\mathbf{R})\chi_{gr}(\mathbf{R})d^3\mathbf{r} = E\chi_{gr}(\mathbf{R})\int \psi_{gr}^*\psi_{gr}^*(\mathbf{r})
$$
\n
$$
\int \psi_{gr}^*(\mathbf{r}|\mathbf{R})\hat{H}^*\psi_{gr}^*(\mathbf{r}|\mathbf{R})\chi_{gr}(\mathbf{R})d^3\mathbf{r} = E\chi_{gr}(\mathbf{
$$

 $\int\limits_{\mathbf{r}}$ 

#### Grand Classification of the Models

![](_page_19_Figure_1.jpeg)

#### The Quantum Chemistry Packages

![](_page_20_Picture_1.jpeg)

![](_page_20_Picture_2.jpeg)

- GAUSSIAN  $\ddot{\odot}$
- GAMESS-US  $\hat{\bm{\omega}}$
- MOLPRO  $\bullet$
- etcÔ

![](_page_20_Figure_7.jpeg)

TERRITORY VIGILANTES

Molecular Modeling HKU Molecular Modeling Shared Facilities

> SeyedAbdolreza Sadjadi Ssadjadi@hku.hk

#### HKU Supercomputer Infrastructure

HPC Power [http://www.its.hku.hk/services/research/hpc/hpcpower](http://www.its.hku.hk/services/research/hpc/hpcpower2)

178 nodes, 32 bit Linux Cluster, each node: dual core Xeon 2.8- 3GHz CPUs, 2Gb of RAM, 40GB HDD

![](_page_22_Picture_3.jpeg)

HPC Power2  $\ddot{\circ}$ 

<http://www.its.hku.hk/services/research/hpc/hpcpower224> Nodes, 64bit Linux Cluster, each node: two quad-core Xeon 3GHz CPUs, 8Gb RAM,

**Gridpoint**  $\odot$ 

#### http://[www.its.hku.hk/services/research/hpc/gridpoint/userguide](http://www.its.hku.hk/services/research/hpc/gridpoint/userguide)

(in Feb-March 2013, SAL upgraded the Gridpoint with new and advanced high speed Hard disks 6TB->21TB, SAL has 15TB HDD capacity

Do you want to visit with Gridpoint?

![](_page_22_Picture_10.jpeg)

## Quantum Chemistry Packages

- <http://www.its.hku.hk/services/research/hpc/software/list>  $\circledcirc$
- GAUSSIAN
- GAMESS-US  $\circledcirc$
- GROMACS Ô
- MATHEMATICA Ô
- MATLAB

### Applying for Account

- HKU portal account/Computer Information  $\circledcirc$ Services/Central IT services/Apply for Facilities-Services/
- High Performance Computing Cluster (hpcpower)  $\circledcirc$ Account Application (for Non-TOSI Staff/Students)
- High Performance Computing Cluster (hpcpower)  $\circledcirc$ Account Application (for TOSI Staff)